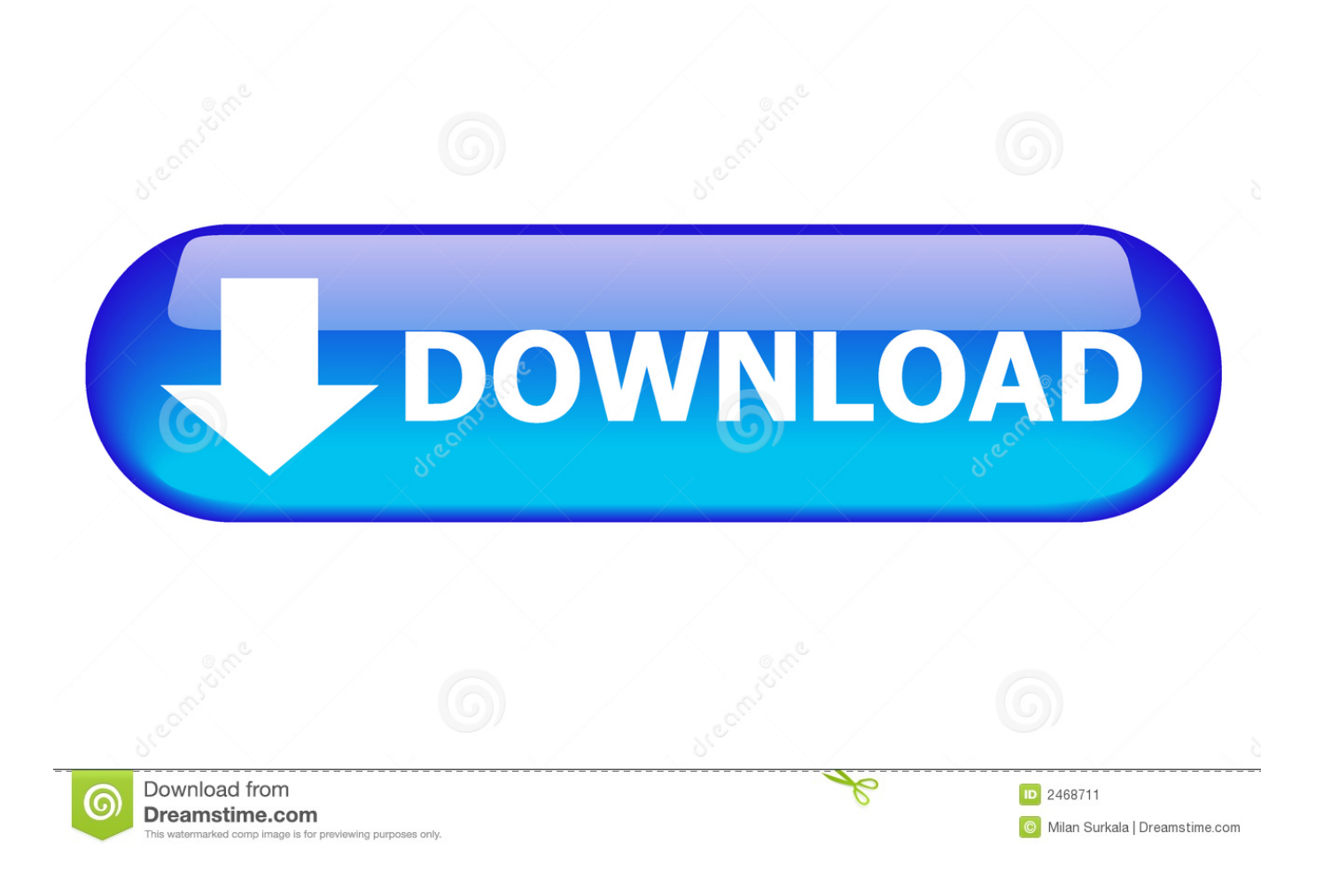

[311.2 VAG-COM USB Driver.rar](https://tiurll.com/1sbxjq)

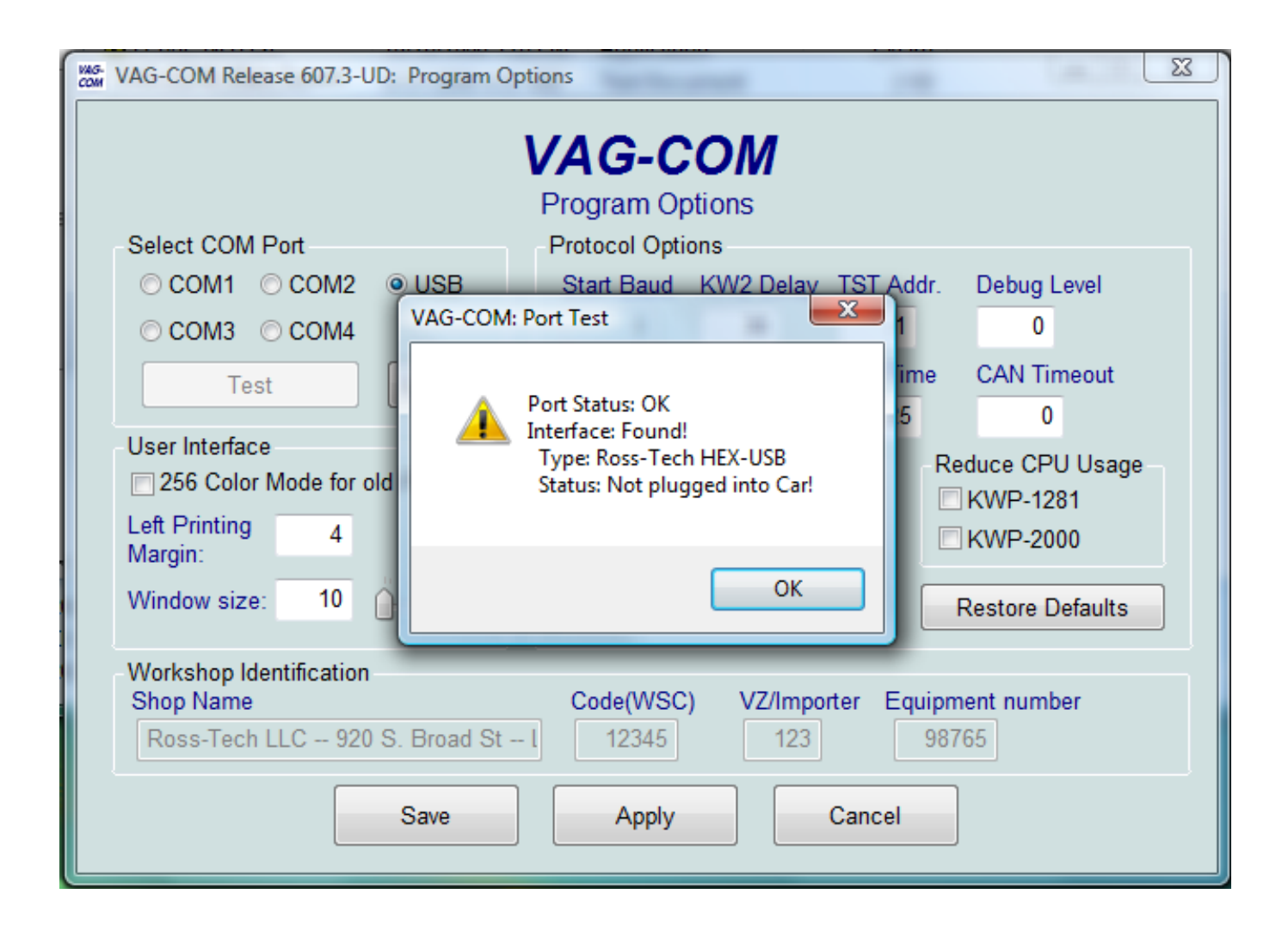

[311.2 VAG-COM USB Driver.rar](https://tiurll.com/1sbxjq)

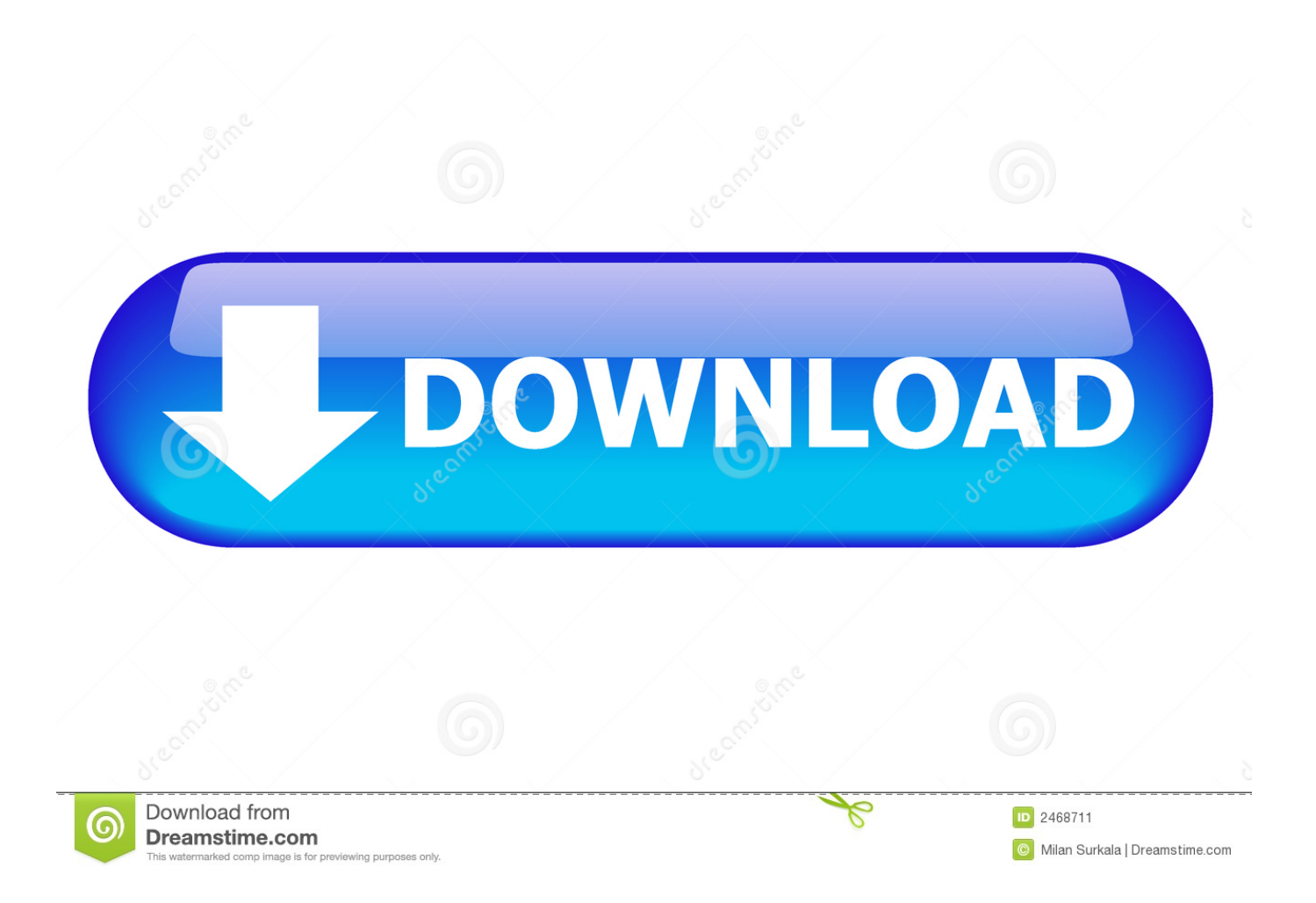

Description: Viaken VAG KKL USB interface Driver Installer. ... a todos,bueno el tema es que he comprado el cable kkl vag com 409 sin a actualizar el driver el vag com 311.2 y bueno el 409.1.USB ... VAG-COM 409.1 + Crack ENGLISH.rar.rar.. DRIVERS: http://www.marcosilva.net/obdii/USB-Driver.rar ... Nao ha problema usarem a 311.2 porque nao necessitam dos updates da versão .... Pessoal, tenho um cabo Vag-com versão 11.11 .... 7 (eu tenho windows 7 64bits)....já tentei instalar a versão 311.2 deste tópico mas instala tudo bem e não abre o programa. ... Drivers USB + manual http://sorh.no.sapo.pt/clubegolfpt.com\_01.rar ... Simulador - http://sorh.no.sapo.pt/clubegolfpt.com\_02.rar. VAG COM 311.2 Crack Usb Drivers. 1/4. VAG COM 311.2 Crack Usb Drivers. 2/4. Hinweis: In diesem Thema Software VAG-COM 311 fr USB .... Trato de instalar mi vagcom 311.2 en un equipo que compre que lleva Win7 ... Miraste lo de los driver que pone, a mi al principio me paso lo mismo. ... Para para que funcionen los puertos USB hay que instalar un paquete .... where can i download the USB drivers for vag-com 311.2? i cannot find them anywhere.. He comprado el cable Vag KKL, instalado el Vcds lite, el vagcom 409-1 ... de los drivers del USB para reconocer el cable del VAG-COM y para.. VAG-COM 311.2 + crack + usb drivers Download Direct - no client needed. ... если адаптеров ELM 327 и VAG-COM не подходят): архив RAR (~410 КБ).. Conecte el cable al puerto USB de su PC (No es necesario conectar ... Actualización: instalación de vagcom 311.2 en windows7 32bit y 64bit.. i installed the drivers. appears on the pc fine, but vag-com doesn't pick it up. i have tried versions - 311.2 , 409.1 and the latest one. ..... Download the driver here (http://images.auctionworks.com/hi/69/68740/USB\_Dr iver.rar).. 2 VAG-COM USB Driver. Rar nVidia. Download test . ru from . I'm running Beta & VAG-COM & 3rd Party serial cable off eBay. Installed.. Ross-Tech VAG-COM USB Cable Instructions (for Audi auto computers) - Free ... version of windows does not unzip the driver, it does not support the .rar format. ... uMake sure your using software Version 311.2 or 409.1 from .... Estás en el tema vag-com 311-2 + drivers interface + tutoriales dentro del subforo .... Necesito el vag-com 311.2 + drivers + tutoriales, si lo tiene alguien, me .... Show content of filename Manual VAG-COM 311.2.rar from thread ... flesh to certify the driver. ... Find the "VAG-COM Compatible USB Interface" and delete it.. Do we have user in the forum with vag com ? Do any of you have those cheap usb cables from Ebay ? ... Open the driver file and "unzip" the file into its own folder. If your version of windows does not support the ".rar" format, you can enable the ... Make sure your using software Version 311.2 or 409.1 from .... 311.2 Vag Com Usb Driver. Ests en el tema vagcom 3112 drivers interface tutoriales dentro del subforo Zona Mecnica en LonasDigital.. 311.2 VAG-COM USB Driver.rar shorl.com/tukurasedrulo.. Vag-com 311.2 Usb Drivers. USB Driver ... If your version of windows does not support the '.rar' format, you can enable the format 3.5.exe 3.. So i wanna get a vag and i found the USB cables on e-bay but they do not come ... okl, downloaded 311.2 and its still not working . . . anything else i ... .rar file as the driver. how do i install this file to work? it keeps saying driver .... Older Ross-Tech RS-232 Serial interfaces can be set to power up as "dumb K-Line pass through" interfaces. This allowed those old Serial interfaces to be ... 3419e47f14